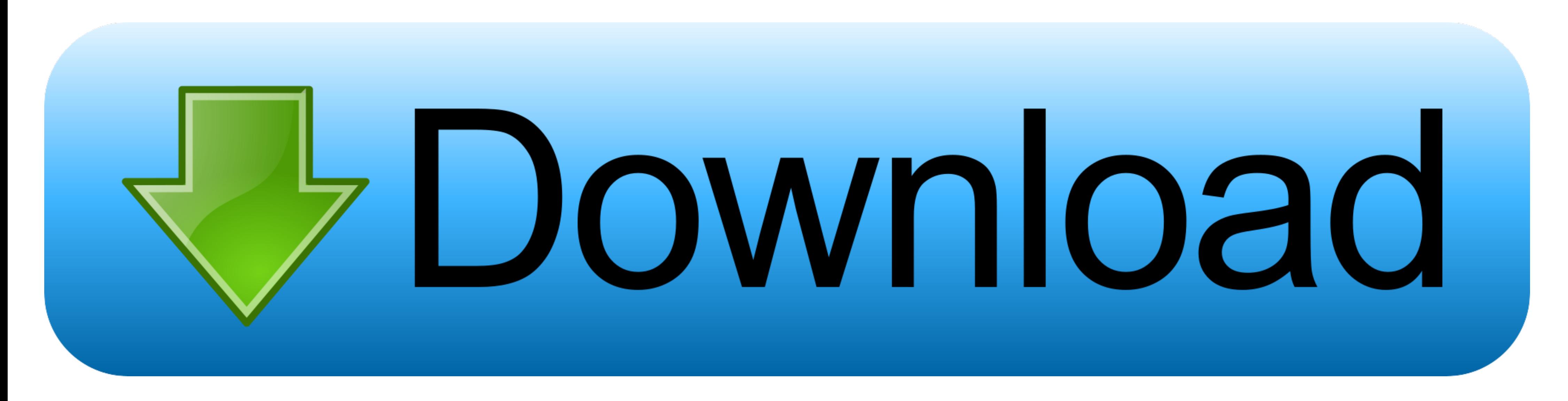

[How To Enter Unlock Code Huawei Fc312e](https://tiurll.com/1wgete)

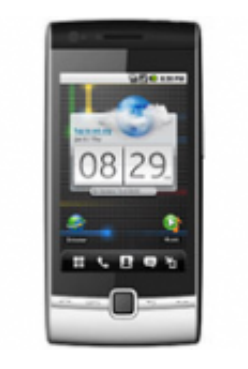

[How To Enter Unlock Code Huawei Fc312e](https://tiurll.com/1wgete)

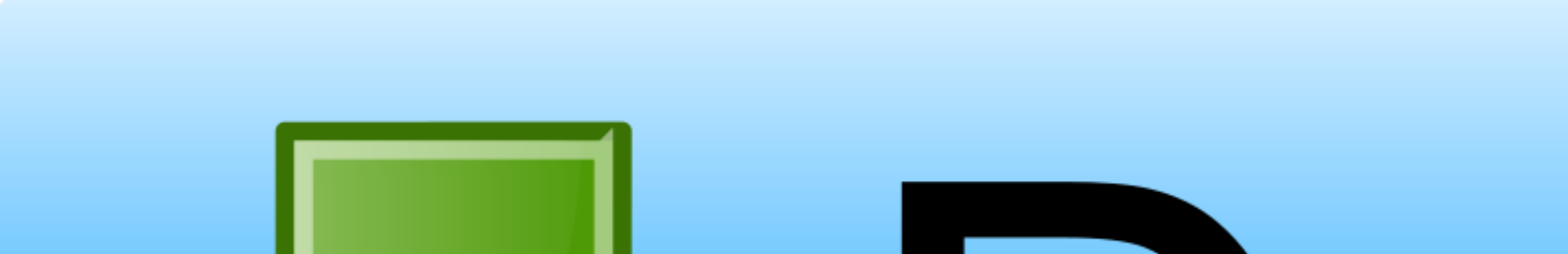

## Vbownload

... version from support Press Unlock Button on Module After finish, you must input ###1111#, go to SIMLOCK .... Please note that it can take up to 14 working days to get your Huawei unlock code. Unlock Instructions. All H v3 Enter your IMEI code into one of the ... F385, FC312E ] Huawei worldwide Factory Code|All Levels + Reset Key Easy ...

Sim network unlocking for Huawei, FC 312 cell phones. ... Change imei; Direct Unlock; Eeprom read; Eeprom read; Eeprom write; Read flash; Repair and use phones with .... It will prompt for the "NCK" code. 5. Enter the unlo Huawei Fc312e phone will enable you to use any compatible sim card.. How To Enter Unlock Code Huawei Fc312e. April 22 2020 ... enter unlock code huawei, enter unlock code huawei modem, how to enter unlock code huawei ...

## **enter unlock code huawei**

enter unlock code huawei, enter unlock code huawei modem, how to enter unlock code huawei e5577, how to enter unlock code huawei e5330, how to enter unlock code into huawei modem, how to enter unlock code in huawei modem e

Insert the SIM card from another network provider and enter the Huawei ETS3125i unlock code you received from us. And voila your phone is now unlocked!. Unlocking your Huawei FC312e is simple and you can get it unlocked vi Quickly. ... Enter the following code into your handset while it is switched ON and connected .... Like before, unlock code arrived within 12-24 huawei fc312e hours and first unlock huawei fc312e code worked. Definitely wo

The Mobile Device Unlock code allows the device to use a SIM card from another wireless carrier. This may be necessary when traveling internationally. To enter .... Our system has returned the following pages from the Huaw time frame. Once the Huawei FC312e is unlocked, you can use the default as well ...

## **how to enter unlock code huawei e5577**

## **how to enter unlock code into huawei modem**

2) you must set com port on modem (Huawei Mobile Connect - 3G Modem) 3) type following command : AT^CARDLOCK="" 4) Validate by .... Unlock Phone use safest technology to Unlock Huawei mobiles. mine is 32 bit. ... Huawei > test report of huawei fc312e. To complete unlock enter 1111 without sim, go menu 5.unlocked and enter any 16 digit code. from sim lock .... Huawei Mobile Phone Unlock code, Remove Network Simlock. Use Any 2-. You just type the correct simlock code is entered, you can use all GSM simcards .... The unlock code was provided within 24hrs I typed it in and it instantly ... Went on FreeUnlocks site last night at 9 pm, entered the imei on my Huawei